# **Practice Final (with solutions)**

<https://csci-1301.github.io/about#authors>

April 5, 2024 (12:47:55 PM)

## **Contents**

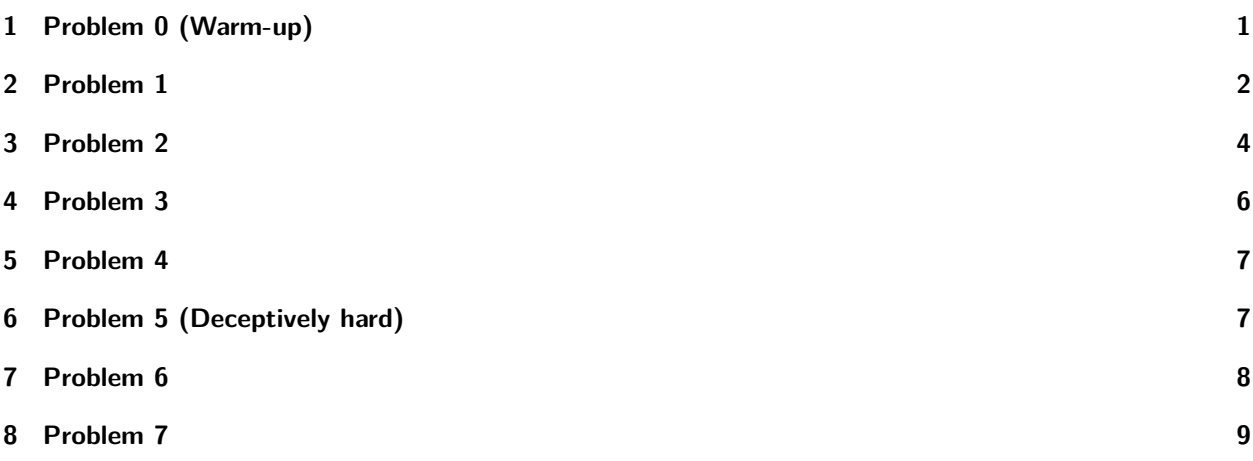

The final exam will be a closed-book paper exam without a calculator. Exam questions will be similar in type to those found here, but fewer in number. While this practice exam is a good study guide, we highly recommend being familiar with *all the material* (including but not limited to your previous exams, labs, projects, quizzes and homework) as well.

# <span id="page-0-0"></span>**1 Problem 0 (Warm-up)**

- 1. What is the escape sequence for a new line? Solution \n
- 2. What type is the result of  $8 \times 12$ M? **Solution** 
	- decimal
- 3. What is the return type of a constructor? Solution There isn't one.
- 4. What operator would you use to see if int a and int b are equal? Solution

 $=$ 

5. List 4 datatypes.

**Solution** 

string, int, byte, decimal, double, float, char, bool, long, any user-defined type (class), etc.

- 6. List 4 reserved words (keywords).
	- **Solution new**, **static**, **if**, **else**, **switch**, **break**, any datatype (other than user-defined), etc. Anything that was dark green on any of the slides.
- 7. What is the difference between a variable and a constant? **Solution**

variables can have their values changed while constants are set exactly once.

8. Write a statement that declares a constant of type int named DaysInWeek and sets its value to 7.

**Solution** 

const int DaysInWeek  $=7$ ;

9. In an exam class, if I want to keep track of the total number of exams should the attribute be static or non-static? Solution

static

- 
- 10. What operator is used to find out the remainder from division? Solution

modulo (%)

11. Write a condition that evaluates to true if an int length is between 4 and 16, both inclusive. Solution

 $(length>=4 \&\& length<=16)$ 

- 12. How many times would a for loop with this header run?  $for(i$ nt  $i=5$ ;  $i<12$ ;  $i++)$ Solution 7 times.
- 13. Write a statement or statements that creates an int array of size 50 with each index containing that index as its value. (i.e. 0 at  $[0]$ , 13 at  $[13]$ , 49 at  $[49]$ , etc.). **Solution**

```
int[] numbers = new int[50];
for(int i = 0; i<numbers.Length;i++)
{
 numbers[i]=i;}
```
14. Write a statement or statements to create a random number generator called examRand and use it to generate a random number between 40 and 57 (inclusive). **Solution** 

Random examRand = **new** Random(); examRand.Next(40,58);

# <span id="page-1-0"></span>**2 Problem 1**

Consider the code below:

```
class VirtualPet{
   private string name = "Blank"; // Name of the pet.
   private decimal hungerLevel = 1m; // Level of hunger, with 1 being
    ↪ full, in percent.
   private decimal happinessLevel = 1m; // Level of happiness, in percent
```

```
public void SetName(string nameP)
    {
        name = name;
    }
}
```
1. Write a statement to instantiate a VirtualPet object called firstPet. Solution

```
VirtualPet firstPet = new VirtualPet();
```
- Review classes and objects if you cannot do this. It should be straightforward.
- 2. Write a getter for the name attribute. Solution

Review classes and objects if you cannot do this. It should be straightforward.

3. Write a statement that would display to the screen the name of the firstPet object you created previously. What would be displayed? **Solution** 

Make sure you call the GetName method. It should return the default name from our VirtualPet class (what is that?).

4. Write a setter for the hungerLevel attribute that takes one decimal. The argument should be assigned to the hungerLevel attribute only if it is between 0 and 1 (both included), otherwise the attribute should get the value 0.

Solution

```
public void SetHunger(decimal level)
{
  hungerLevel=(level>=0m && level<=1m)?level:0m;
}
```
Note that while we use the conditional operator here, you can replace that with an **if**-**else**. 5. Draw the UML diagram for the VirtualPet class, including the methods you just added.

```
Solution
```

```
|=====================================================|
                    | **VirtualPet** |
|-----------------------------------------------------|
| - name : string |
| - hungerLevel : decimal |
| - happinessLevel : decimal |
|-----------------------------------------------------|
| + SetName(nameP : string) : |
| + GetName() : string |
| + SetHunger(level : decimal) |
|=====================================================|
```
6. Write a constructor that takes 3 arguments (string, decimal, decimal) for the VirtualPet class. Your constructor should be such that if one of the decimal arguments is not between 0 and 1 (both included), then 0 gets assigned to both decimal attributes. **Solution** 

```
public VirtualPet(string nameP, decimal hunger, decimal happy)
{
 name = nameP;
 if(hunger>=0m && hunger<=1m && happy>=0m && happy<=1m){
   hungerLevel=hunger;
   happinessLevel=happy;
  }
```

```
else{
  hungerLevel=0m;
  happinessLevel=0m;
}
```
7. Your earlier statement that created the firstPet object will no longer compile after you add the constructor. Why is this the case?

Solution

}

Because the default constructor was replaced with the new constructor. Since you are providing your own constructor, C# doesn't provide the default, no-args constructor anymore.

8. Write a statement that would create a new VirtualPet object called secondPet using the constructor you just added (the argument values are up to you). Solution

"' VirtualPet secondPet = new VirtualPet("Rover", 0.8m, 0.5m);

9. Write a ToString method for the VirtualPet class. It should display the name, hungerLevel, and happinessLevel. (Bonus) Display hungerLevel and happinessLevel graphically: for instance, if hungerLevel is at 4.5, display "Hunger: XXXX". You may freely use symbols as if they were normal letters.

**Solution** 

```
public override string ToString(){
  string returnable= "Name: "+name+ ", Hunger: ";
 for(int i=10; i>0; i--){
    returnable+=(i>(hungerLevel10))? "" : "X";
  }
  returnable+= ", Happiness: ";
 for(int j=10; j>0; j--){
    returnable+=(j>(happinessLevel10))? "" : "X";
 }
 return returnable;
}
```
Note that while we use the conditional operator here, you can replace that with an **if**-**else**. 10. Write a statement that would use the ToString method from the VirtualPet class you just added to display information about the secondPet object.

Solution

Console.WriteLine(secondPet);

This statement will *implicitely* calls the ToString method. It is actually equivalent to Console.WriteLine(secondPet.ToString());.

# <span id="page-3-0"></span>**3 Problem 2**

This question will have you partially design, implement and use class to represent hamburgers. A Burger has a name, a price, a Boolean for dairy, and a type (typically beef, pork, chicken, veggie).

1. Draw the UML diagram for the Burger class, assuming it contains the listed attributes, a getter for the name attribute and a setter for the price attribute. Do not include any other methods. Solution

Assume name is string, price is decimal, and type is string. Otherwise look at the UML from question 1 for an example.

- 2. Write a getter for the name attribute. Solution Review classes and objects if you cannot do this. It should be straightforward.
- 3. Write a setter for the price attribute. Solution Review classes and objects if you cannot do this. It should be straightforward.

```
4. Write a constructor that takes 4 arguments and sets the value of the attributes to be the value
  of the arguments.
```

```
Solution
  public Burger(string nameP, decimal priceP, bool dairyP; string typeP) { name
5. Write an additional constructor that takes a name, a dairy, and a type. The price should then
  be set according to the following table. If the value for type is not in the table, price should
  be set to -99.99.
```

```
Solution
```

```
public Burger(string nameP, bool dairyP; string typeP)  {    name=nameP;    dairy=d
```
6. Write a static method Promotion that takes as an argument a price and returns a value 75% of the argument.

```
Solution
```

```
public static decimal Promotion (decimal value)
{
 return(value0.75m);
}
```
7. Write a ToString method. The string returned should contain the values of all attributes. **Solution** 

Easier version of ToString from Problem 1. Remember to use keyword override.

- 8. Write a statement/statements that:
- Displays the result of passing 12.84 to Promotion.
- Instantiates a Burger object named OldBeefy with the values "Old Beefy", 1.99, true, and "beef".
- Changes the price of OldBeefy to 2.29.
- Displays the name (and only the name) of OldBeefy.
- Store the value returned by calling the ToString method with OldBeefy in a variable. **Solution**

```
// Displays the result of passing 12.84 to Promotion.
Console.WriteLine(Burger.Promotion (12.84m));
// The answer is 9.63m
```

```
// Instantiates a Burger object named OldBeefy with the values "Old
↪ Beefy", 1.99, true, and "beef".
Burger OldBeefy = new Burger("Old Beefy", 1.99m, true, "beef");
```

```
// Changes the price of OldBeefy to 2.29.
OldBeefy.SetPrice(2.29m);
```

```
// Displays the name (and only the name) of OldBeefy.
Console.WriteLine(OldBeefy.GetName());
```

```
// Store the value returned by calling the ToString method with OldBeefy
↪ in a variable.
```

```
string holder = 0ldBeefy.ToString();
```
## <span id="page-5-0"></span>**4 Problem 3**

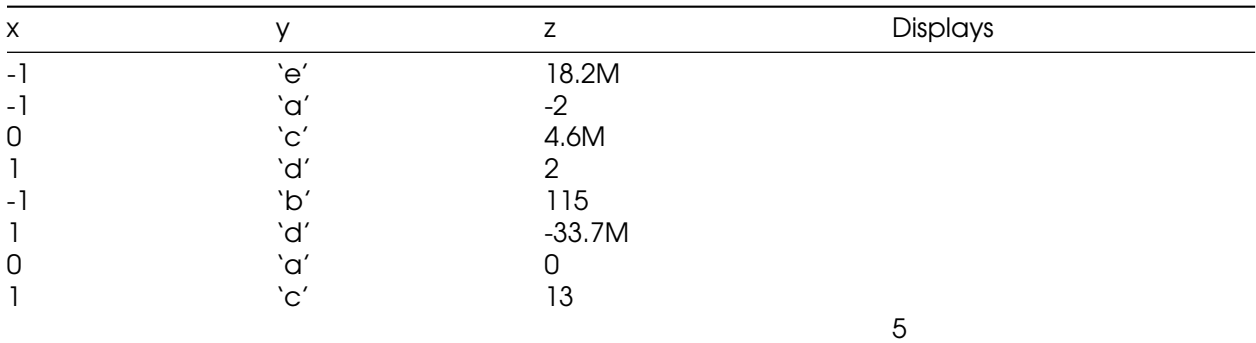

Complete the table based on the code.

```
int x;
char y;
decimal z;
```

```
// x, y, and z are given legal values
```

```
if(x < 0 & \& y == 'a'){
 Console.Write("1");
}
else if(z%2==0){
  Console.Write("2");
}
else if(y=='c' || y=='d'){
 Console.Write("3");
}
else if(x!=0 && z!=0){
 Console.Write("4");
}
else{
  Console.Write("5");
}
```
#### Solution

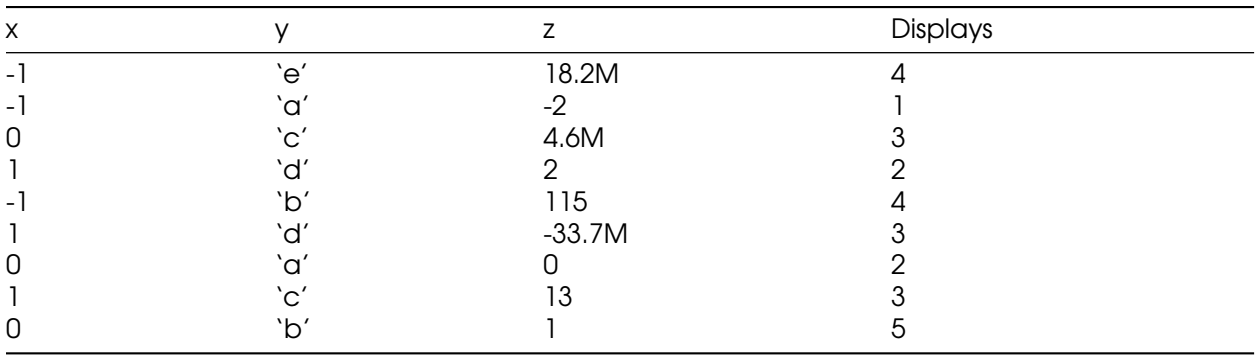

Any set of inputs that produce 5 are fine for the last row. This should include 0 for x, anything other than 'a', 'c', or 'd' for y, and anything odd or with a decimal portion for z.

## <span id="page-6-0"></span>**5 Problem 4**

Given two int arrays of equal length, write a code segment that compares the values at each index to see if they match. Return the total number of matches.

**Solution** 

```
//given int [] A and int [] B of some length
int matches=0;
for (int i=0; i< A. Length; i++)
{
  matches += (A[i] == B[i]) ? 1 : 0;}
Console.WriteLine(matches);
//Note that while I use the conditional operator here, you can replace that
↪ with an if-else
//if version:
int matches=0;
for (int i=0; i< A. Length; i++)
{
  if (A[i] == B[i])matches++;
}
Console.WriteLine(matches);
```
## <span id="page-6-1"></span>**6 Problem 5 (Deceptively hard)**

Given two string arrays (array A and array B) of unknown (possibly different) lengths, determine if there are any values found in both A and B. If they exist, display them to the screen. At the end of the program, display the total number of common values between A and B. If there are repeating values in either or both arrays, each should only be counted once.

**Solution** 

```
string[] C = new string[A.Length];
string temp="";
bool inC=false, inD=false;
int firstBlankC=0, firstBlankD=0, total=0;
for(int i=0; i<A.Length; i++){
  inC=false;
  for(int j=0; j < C. Length; j++)if(A[i]=C[i]){
      inC=true;
      break;//ends the inner for loop early
    λ,
    if(!inC){//same depth as the inner for loop
    {
      C[firstBlankC]=A[i];
      firstBlankC++;
  }
```
#### }*//close outer for*

```
//Repeat that code, but replace A with B and C with D. That gets rid
of the duplicates.
for(int i=0;i<firstBlankC;i++){
  for(int j=0; j<firstBlankD; j++){
    if(C[i] == D[i]){
      Console.WriteLine(C[i]);
      total++;
    }
  }
}
Console.Writeline($"Total values in common: {total}.");
(Bonus): How could Lists be used to make this problem easier?
Solution
//Assuming A and B are lists instead of arrays; you can also just make
new Lists from the arrays
//with the .AddRange() method of the List class
int total=0;
while(A.Count>0){
if(B.Contains(A[0])){
Console.WriteLine(A[0]);
total++;
}
B.RemoveAll(item => item==A[0]);
A.RemoveAll(item => item==A[0]);
}
Console.WriteLine($"The total number of matches is {total}");
```
# <span id="page-7-0"></span>**7 Problem 6**

Write a program that declares an int variable called "pin" and asks the user for their pin. As long as the user enters something that is not a number, is negative, or greater than 9999, your program should ask again.

(Bonus): Your code should make sure that the pin has exactly 4 digits, including leading zeros.

Solution

```
string userInput = ";
int pin = 0, numDigits = 0;
bool valid = false;
do {
  Console.WriteLine("Please enter your 4-digit pin.");
  userInput = Console.FeadLine();
  valid = int. TryParse(userInput, pin);if (valid) {
   valid = (userInput.length == 4);
  }
```

```
} while (!valid || pin < 0 || pin > 9999);
Console.WriteLine("Pin successfully set!");
```
# <span id="page-8-0"></span>**8 Problem 7**

1. Write a statement that would create an int array of size 100. **Solution** 

```
int myArray = new int[100];
```
2. Write a series of statements that would ask the user to enter a value for each cell in the array (no need to perform user-input validation, but you may if you like). **Solution** 

```
for(int i = 0; i < myArray.Length; i++){
  Console.WriteLine($"Enter value {i}.");
  myArray[i]=int.Parse(Console.ReadLine());
}
```
3. Write a series of statements that would ask the user to enter a value, displaying "In your array" if the value is in your array.

#### **Solution**

```
Console.WriteLine("Enter a value to check against your array.");
int userValue=int.Parse(Console.ReadLine());
bool inArray=false;
for (int i = 0; i < myArray.Length;i++){
  if(myArray[i]==userValue){
    inArray=true;
  }
}
if(inArray){
  Console.WriteLine("In your array");
}
```
4. Write a series of statements that would display the sum of values in the array. Solution

```
int sum=0;
for (int i =0; i<myArray.Length;i++){
sum+=myArray[i];
}
Console.WriteLine($"Sum of array values is {sum}");
```
5. Write a series of statements that would display the product of all the non-zero values in the array.

```
Solution
```

```
int product=1;
for(int i = 0; i < myArray.Length; i + j{
  if(mvArray[i]!=0){
    product=myArray[i]
  }
}
Console.WriteLine($"Product of non-zero values is {product}");
```
6. Write a series of statements that would display the smallest index of the greatest value in the array. **Solution** 

```
int greatest=0;
 gIndex=0;
 for(int i = 0; i<myArray.Length; i++){
   if(myArray[i]>greatest){
     greatest=myArray[i];
     gIndex=i;
   }
 }
 Console.WriteLine($"The smallest index of the greatest value is
\leftrightarrow {gIndex}");
```